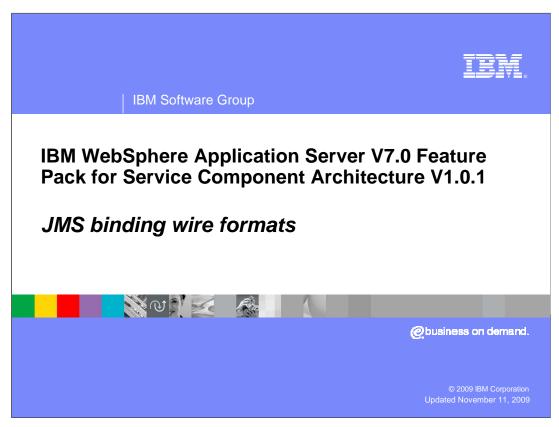

This presentation will discuss JMS binding wire formats.

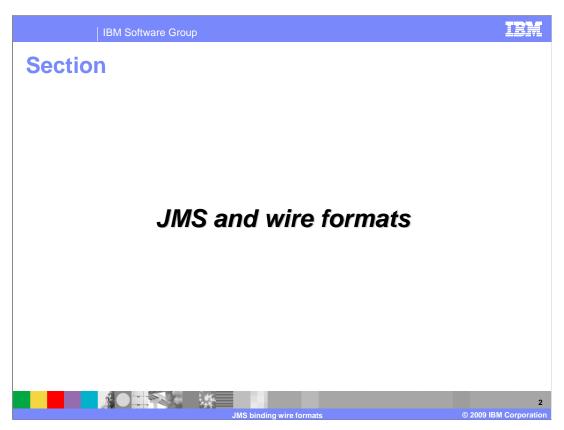

This section will look at JMS and wire formats.

Wire format describes the format of the data that is on the wire. For the SCA JMS binding, the wire format is the format of the data in the JMS message that flows through the JMS provider. Because of the variety of message types and formats, SCA services and references that are configured with a JMS binding might require additional configuration. This is to enable the runtime environment to perform the marshalling and unmarshalling required to translate between application data formats and the format of the JMS message on the wire. The additional configuration of message types is the specification of the wire format for message handling.

Before you configure the wire format, JMS binding on an SCA application has to be already enabled.

When configuring an SCA service or reference, it is important to recognize whether the wire format is previously established by your existing messaging application infrastructure. Also, it is important to recognize whether you are selecting the wire format along with your SCA application. If you are starting with an application with a preexisting messaging infrastructure and you are adding your SCA application to this environment, the wire format is likely already determined by the messaging infrastructure. If you are starting with an SCA application and you intend for this application to interact with JMS message producers or consumers, you can specify the wire format within your SCA application.

Scenarios for configuring wire formats include:

Configuring the JMS binding for an SCA service when the wire format is predetermined.

Configuring the JMS binding for an SCA reference when the wire format is predetermined.

Configuring request and response wire formats.

Configuring the JMS binding for an SCA services and reference when the wire format is not predetermined.

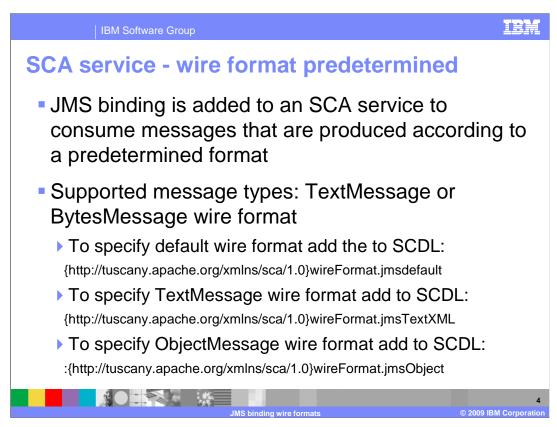

In this scenario, you are adding the JMS binding to an SCA service to consume messages that are produced according to a predetermined format. The supported message types are described for this scenario.

The TextMessage or BytesMessage wire format uses JAXB technology to marshal and unmarshal data into XML. This wire format is the default wire format. Thus, this wire format applies if no wire format element is specified in the composite definition file. To specify this wire format, add this wire format element to the composite definition file:{http://tuscany.apache.org/xmlns/sca/1.0}wireFormat.jmsdefault.

To specify specifically TextMessage wire format add this to the SCDL; {http://tuscany.apache.org/xmlns/sca/1.0}wireFormat.jmsTextXML.

The ObjectMessage wire format uses serialized Java<sup>™</sup> objects. It maps to **the java.lang.Object.class.** To specify this wire format, add this wire format element to the composition definition file:{http://tuscany.apache.org/xmlns/sca/1.0}wireFormat.jmsObject.

In general, each wire format can map to the service or reference side, and even into serialization and deserialization. As a result, you can configure each service or reference request and response to use different wire formats.

In most cases, the response wire format can be the same as the request wire format for a messaging application. However, in certain scenarios this might not be reasonable, such as when the inputs and outputs of an operation cannot use the same wire format. In this situation, you can override the request wire format by explicitly configuring the response wire format with a wireformat element as a child on the binding ims response element.

```
Example: reference-side wire format
 <component name="JAXBJMSFrontendReqRespWFComponent">
         <implementation.java
         class="com.ibm.test.soa.sca.frontend.HelloWorldJAXBFrontendImpl"/>
   <reference name="hwJAXBService"> <interface.java
         interface="com.ibm.test.soa.sca.HelloWorldJAXBService"/>
         <br/>
<br/>
ding.jms>
                 <destination name="jms/SCA_JMS_Request1"/>
                 <connectionFactory name="jms/SCA_JMS_CF"/>
             <response>
                 <destination name="jms/SCA_JMS_Response1"/>
                 <connectionFactory name="jms/SCA_JMS_CF"/>
                 <ts:wireFormat.jmsObject/>
            </response>
         </binding.jms>
   </reference>
 </component>
```

In the above component configuration example, the binding level wire format is the default because no wire format is specified. However, the response wire format is overridden by the jmsObject wire format.

```
Example: service-side wire format
 <component name="JAXBJMSBackendReqRespWFComponent">
   <implementation.java
         class="com.ibm.test.soa.sca.backend.HelloWorldJAXBBackendImpl"/>
         <service name="HelloWorldJAXBService"> <interface.java `</pre>
         interface="com.ibm.test.soa.sca.HelloWorldJAXBService"/>
                 <br/>
<br/>
ding.jms>
                         <destination name="jms/SCA_JMS_Response1"/>
                         <activationSpec name="jms/SCA_JMS_AS1"/>
                   <response>
                         <destination name="jms/SCA JMS Response1"/>
                         <connectionFactory name="jms/SCA_JMS_CF"/>
                         <ts:wireFormat.jmsObject/>
                    </response>
                 </binding.jms>
         </service>
 </component>
```

After you configure the reference-side wire formats, similarly configure the service-side wire format. Here is an example of what the service-side format looks like.

Wire format NOT predetermined
 JMS binding added to an SCA service/reference and there is not a predetermined wire format
 Use the JAXB programming model with the top-down approach to develop SCA applications
 ObjectMessage wire format used when JAXB marshalling and unmarshalling does not satisfactorily preserve the data over the wire

Wire format is not predetermined. In this scenario, you are adding the JMS binding to an SCA service or reference to produce messages that are consumed by a JMS producer or consumer, and there is not a predetermined wire format. It is a best practice to use the default wire format when starting with the SCA application. Use the JAXB programming model with the top-down approach to developing SCA applications as these service implementations and clients are easily used with the SCA default binding, the SCA Web service binding, and the SCA JMS binding. Adopting an XML-centric view of your business data provides maximum portability across diverse platforms and technologies, and takes advantage of the design goals of a typical SOA environment.

If you have business data that is described within Java classes that implement the Java serialization interface, java.io.Serializable, you can use the ObjectMessage wire format. This is in the scenario where JAXB marshalling and unmarshalling does not satisfactorily preserve the data over the wire.

The default data binding behavior maps between a JMSMessage and the object expected by the component implementation. Component implementers are encouraged to avoid exposure of JMS APIs to component implementations, however in the case of an existing implementation that expects a JMSMessage, this provides for simple reuse of that as an SCA component.

The message body is mapped to the parameters or return value of the target operation if there is a single parameter or return value that is a JMSMessage, then the JMSMessage is passed as is. Otherwise, the JMSMessage must be a JMS text or bytes message containing XML.

If there is a single parameter, or for the return value, the JMS text XML payload is the XML serialization of that parameter according to the WSDL schema for the message. If there are multiple parameters, then they are encoded in XML using the document wrapped style, according to the WSDL schema for the message.

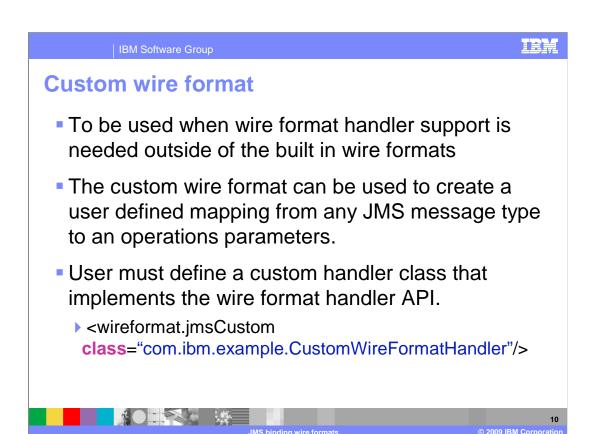

Custom wire format is used when wire format handler support is needed outside of the built in wire formats.

The custom wire format can be used to create a user defined mapping from any JMS message type to an operations parameters. With this type of format, user must define a custom handler class that implements the wire format handler API as shown.

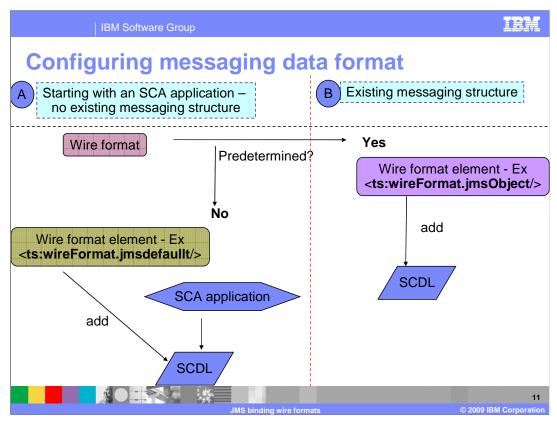

In general you can configure messaging format under two circumstances. If you are starting with an application with a preexisting messaging infrastructure, as shown above in example B, the wire format is likely already determined by the messaging infrastructure. Note that in this case, you are adding your SCA application to this environment. If you are starting with an SCA application, shown in example A, and you intend for this application to interact with some JMS message producers or consumers, you can specify the wire format within your SCA application.

General steps for configuring meesaging data format are:

First, determine if you are using a wire format that is predetermined by your existing messaging infrastructure or if you are starting with an SCA application and defining the message wire format.

Second, if you are using a wire format predetermined by your existing messaging infrastructure, add the corresponding wire format element into the composition definition file.

Third, ensure that your SCA service and service client implementation and interfaces map appropriately for the specific wire format that you selected.

Forth, optionally, if you want exception checking to occur over the JMS binding, ensure that the JMS producer and consumer that is interoperating with your SCA application follows the SCA JMS binding exception handling procedures described previously.

Fifth, If you are starting with an SCA application and defining the message infrastructure, add the appropriate wire format element into the composition definition file. Ensure that your JMS producer or consumer applications understand how to interoperate with this message data format.

Wire formats and operation selection
 No built-in concept of "operation" that corresponds to that defined in a WSDL port type
 No standard means for service providers and consumers to declare and exchange messageformat information is provided
 Operation selection

 process of identifying the operation to be invoked

 Wire format

 Process of mapping message information to the required runtime form

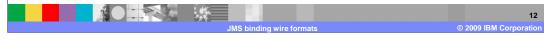

In general messaging providers deal with message formats and destinations. There is not a typically built-in concept of "operation" that corresponds to that defined in a WSDL port type. Messages have a format which corresponds in some way to the schema of an input or output message of an operation in the interface of a service or reference. However some means is required in order to identify the specific operation and map the message information into the required form.

No standard means for service providers and consumers to declare and exchange messageformat information is provided. The process of identifying the operation to be invoked is *operation selection*; that of mapping message information to the required runtime form is *data binding*. The JMS binding defines default operation selection and data binding behavior; SCA providers provide extensions for custom behavior.

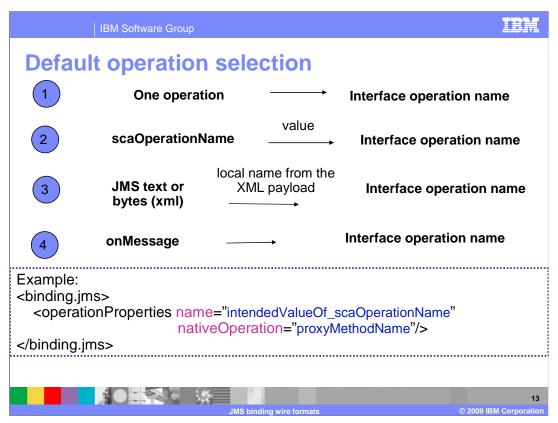

The JMS binding defines a String message property called scaOperationName, that is used by the JMS binding to map the message to the intended operation on the service. When receiving a request at a service, or a callback at a reference, the JMS binding uses this algorithm to determine the operation name:

If there is only one operation on the service interface, it is assumed that this operation is the operation name for the request.

Otherwise, if the JMS property scaOperationName is set, the value of this property is used as the operation name.

Otherwise, if the message is a JMS text or bytes message containing XML, then the selected operation name is taken from the local name of the root element of the XML payload. This operation selection behavior is only supported over the jmsdefault, jmsTextXML, and jmsBytesXML wire formats.

Otherwise, it is assumed that the operation name is onMessage.

When sending a request from a reference, or a callback from a service, the JMS reference binding sets the scaOperationName message property to the name of the operation that is invoked. By default, this is the name of the operation invoked on the client proxy; however, you can override the operation by using the @nativeOperation attribute within the operationProperties element.

## For example:

<binding.jms> <operationProperties name="intendedValueOf\_scaOperationName"
nativeOperation="proxyMethodName"/> </binding.jms>

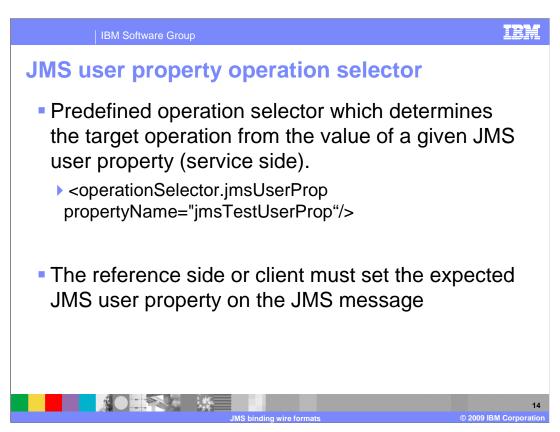

JMS User Property operation selector requires a JMS user property to be set to the target operation name. If the property is not set or there is no matching operation it will NOT default to any other value as is the case with the default operation selector.

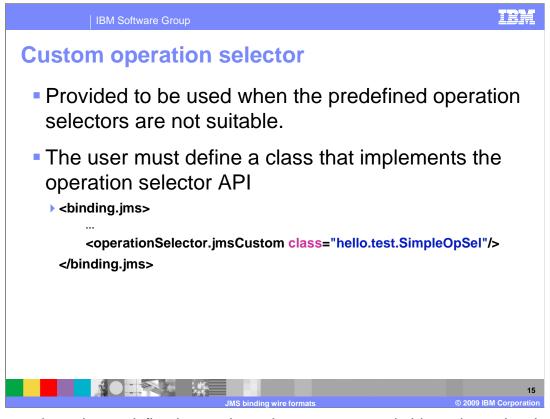

In cases where the predefined operation selectors are not suitable to determine the target operation the ability to provide a customer operation selector has been included. In general, your application only contains business logic. This helps to increase the portability of the application. The custom operation selector provides a way to configure a user defined operation selector through the SCDL without any changes to the application layer.

The operation selector API exposes an instance of javax.jms.Message to you and allows interaction with the JMS user properties and message body.

| IBM Software Group                              | IBM                                                              |
|-------------------------------------------------|------------------------------------------------------------------|
| <b>Built in wire formats</b>                    |                                                                  |
| wireFormat.jmsBytes                             | Maps BytesMessage to byte array parameter (byte[])               |
| wireFormat.jmsByteXML                           | Maps BytesMessage to JAXB serializable parameters                |
| wireFormat.jmsdefault                           | Maps TextMessage to BytesMessage to JAXB serializable parameters |
| wireFormat.jmsObject                            | Maps ObjectMessage to Java serializable objects                  |
| wireFormat.jmsText                              | Maps TextMessage to String paramater                             |
| wireFormat.jmsTextXML                           | Maps TextMessages to JAXB serializable parameters                |
| wireFormat.jmsCustom                            | User defined mapping from any JMS message type.                  |
| JMS binding wire formats © 2009 IBM Corporation |                                                                  |

Here is a chart of built in wire formats that you can reference. This is mostly for your own reference.

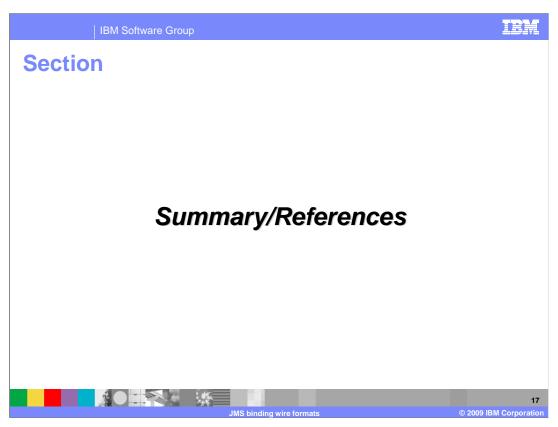

The next section provides a summary and references for this presentation.

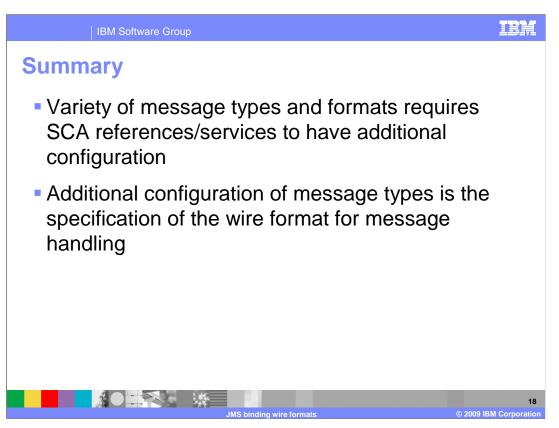

SCA services and references that are configured with a JMS binding require additional configuration because of the variety of message types and formats. This is to enable the runtime environment to perform the marshalling and unmarshalling required to translate between application data formats and the format of the JMS message on the wire. The additional configuration of message types is the specification of the wire format for message handling.

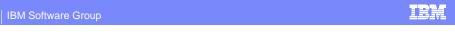

## References

SCA JMS Binding V1.0.0

http://www.osoa.org/download/attachments/35/SCA\_JMSBinding\_V100.pdf?version=2

IBM Education Assistant

http://publib.boulder.ibm.com/infocenter/ieduasst/v1r1m0/index.jsp?topic=/com.ibm.iea.wasfpsca/plugin\_coverpage.html http://publib.boulder.ibm.com/infocenter/ieduasst/v1r1m0/topic/com.ibm.iea.wasfpsca/wasfpsca/1.0/Bindings.html?dmuid=20081216225737946040

SCA white papers

http://www.ibm.com/developerworks/websphere/library/techarticles/0812\_beck/0812\_beck.html

SCA feature pack information center

 $\underline{\text{http://publib.boulder.ibm.com/infocenter/wasinfo/v7r0/topic/com.ibm.websphere.soafep.multiplatform.doc/info/welcome\_nd.html}$ 

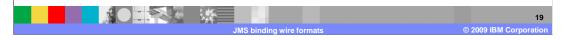

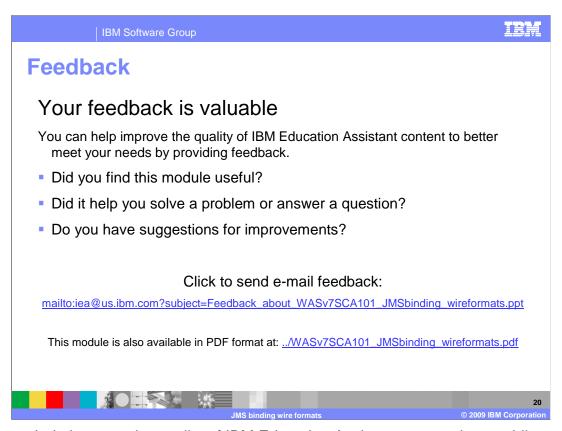

You can help improve the quality of IBM Education Assistant content by providing feedback.

IBM Software Group

## Trademarks, copyrights, and disclaimers

IBM, the IBM logo, ibm.com, and the following terms are trademarks or registered trademarks of International Business Machines Corporation in the United States, other countries, or both:

## WebSphere

If these and other IBM trademarked terms are marked on their first occurrence in this information with a trademark symbol (® or ™), these symbols indicate U.S. registered or common law trademarks owned by IBM at the time this information was published. Such trademarks may also be registered or common law trademarks in other countries. A current list of other IBM trademarks available on the Web at "Copyright and trademark information" at <a href="http://www.bibm.com/legal/copyrides.shmi">http://www.bibm.com/legal/copyrides.shmi</a>

Java, and all Java-based trademarks and logos are trademarks of Sun Microsystems, Inc. in the United States, other countries, or both.

Other company, product, or service names may be trademarks or service marks of others.

Product data has been reviewed for accuracy as of the date of initial publication. Product data is subject to change without notice. This document could include technical inaccuracies or typographical errors. IBM may make improvements or changes in the products or programs described herein at any time without notice. Any statements regarding IBM's future direction and intent are subject to change or withdrawal without notice, and represent goals and objectives only. References in this document to IBM products, programs, or services does not imply that IBM intends to make such products, programs or services does not imply that IBM intends to make such products, programs or services does not inform the intended to state or imply that only that program product may be used. Any functionally equivalent program, that does not infringe IBM's intellectual property rights, may be used instead.

THE INFORMATION PROVIDED IN THIS DOCUMENT IS DISTRIBUTED "AS IS" WITHOUT ANY WARRANTY, EITHER EXPRESS OR IMPLIED. IBM EXPRESSLY DISCLAIMS ANY WARRANTIES OF MERCHANTABILITY, FITHESS FOR A PARTICULAR PURPOSE OR NONINFRINGEMENT. IBM shall have no responsibility to update this information. IBM products are warranted, if at all, according to the terms and conditions of the agreements (for example, IBM Customer Agreement, Statement of Limited Warranty, International Program License Agreement, etc.) under which they are provided. Information concerning non-IBM products was obtained from the suppliers of those products, their published amouncements or other publicly available sources. IBM has not tested those products in connection with this publication and cannot confirm the accuracy of performance, compatibility or any other claims related to non-IBM products.

IBM makes no representations or warranties, express or implied, regarding non-IBM products and services.

The provision of the information contained herein is not intended to, and does not, grant any right or license under any IBM patents or copyrights. Inquiries regarding patent or copyright licenses should be made, in writing, to:

IBM Director of Licensing IBM Corporation North Castle Drive Armonk, NY 10504-1785 U.S.A.

Performance is based on measurements and projections using standard IBM benchmarks in a controlled environment. All customer examples described are presented as illustrations of how those customers have used IBM products and the results they may have achieved. The actual throughput or performance that any user will experience will vary depending upon considerations such as the amount of multiprogramming in the users job stream, the I/O configuration, the storage configuration, and the workload processed. Therefore, no assurance can be given that an individual user will achieve throughput or performance improvements equivalent to the ratios stated here.

© Copyright International Business Machines Corporation 2009, All rights reserved.

Note to U.S. Government Users - Documentation related to restricted rights-Use, duplication or disclosure is subject to restrictions set forth in GSA ADP Schedule Contract and IBM Corp.

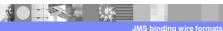

2

© 2009 IBM Corporation